Flash Wallpaper is a simple and effective software utility developed by MajesticSoft. It is designed to make the process of creating customized installers much easier and easier. How to Use: Step 1. Create or upload a Flash Wallpaper using the built-in file browser. Simply add an SWF file by navigating to the folder containing the desired Flash movie. Once the file is added to the list, you can use the Settings option to adjust the wallpaper properties. Step 2. You can choose to configure the width and height of the photo displayed in the installation screen, the background color and image, and even the wallpaper position. Step 3. Once everything is ready, click on the Build button and the installation process will begin. Step 4. At the end of the installation, Flash Wallpaper will be added to the Windows Control Panel, and you can start using the application by double-clicking on it. Description: Flash Wallpaper is a small software application developed by MajesticSoft. It is designed to make the process of creating customized installers much easier and easier. How to Use: Step 1. Create or upload a Flash Wallpaper using the built-in file browser. Simply add an SWF file by navigating to the folder containing the desired Flash movie. Once the file is added to the list, you can use the Settings option to adjust the wallpaper properties. Step 2. You can choose to configure the width and height of the photo displayed in the installation screen, the background color and image, and even the wallpaper position. Step 3. Once everything is ready, click on the Build button and the installation process will begin. Step 4. At the end of the installation, Flash Wallpaper will be added to the Windows Control Panel, and you can start using the application by double-clicking on it. Description: DnD Wallpaper Builder is a small utility developed by Himanshu Prasad Dutt that allows users to create a Windows wallpaper by simply dragging and dropping a Flash movie onto the desktop. The program sports a clean and straightforward interface with three main tabs, and it even includes a file browser for downloading SWF files and other resources. The program includes all the functionalities that the user needs, such as a built-in file browser, an option to choose the wallpaper position, format, size, and the program color. The program also includes a preview function for previewing the picture before saving it to the desktop. 70238732e0 [Prodigy Of Mobb Deep, H.N.I.C. full album zip](https://wakelet.com/wake/7G6K171r-EvmPSJVXJ0Xu)

[Imperium Le Guerre Puniche Crack](https://wakelet.com/wake/dx0lOua3HzVVJsm9d2zYn)

[Labview 7 Runtime Engine Download](https://wakelet.com/wake/pK4Nu8j1lvYGu8KeQydBY)

[Fundamentals Of Software Engineering 3rd Edition Rajib Mall](https://wakelet.com/wake/lMS6P4-HVjDFUSK_GOCf2)

[Bongo 2.0 for Rhinoceros 6 Win](https://wakelet.com/wake/_SPpSdV1reSYyEzdgxmoJ)

[TunesKit Apple Music Converter 2.0.7 Crack](https://wakelet.com/wake/coXHnlY_e8-UchN13Dt7R)

[Crack GVJack App For MagicJack 1 03](https://wakelet.com/wake/LjXLyanPDu0V-DdcbPO9R)

[AtivadorWindows8downloadpc](https://wakelet.com/wake/UhS9vV_cDj8QcMmqNvDkY)

[gears of war crack only](https://wakelet.com/wake/UnULxWtpwQ2Dqv1sE6F-Z)

[MathType 6.9 \(Keygen Activation tutorial\) Serial Key keygen](https://wakelet.com/wake/T85JA8mhCmxX46bd_P7Mm)

[Chak De India Telugu Movie Free Torrent Download](https://wakelet.com/wake/3RZdDjG_bBKlxVwYJnz9E)

[Imageline Toxic Biohazard Vst 11](https://wakelet.com/wake/m3Sx-iyxMpQX-29Ni8suX)

[Trimble Business Center Crack 2.7](https://wakelet.com/wake/KS0rHXOwyzUi92kcx0NmY)

[Afro Cuban Conga Rhythms 32.pdf](https://wakelet.com/wake/lSyKdH9wtfAywlStfioET)

[DataCash230descarga De Emulador Ipn Para Neodata 2014 39](https://wakelet.com/wake/bf-W0YBUuDzyX9ffFdqIo) [Simpleindex With Crack](https://wakelet.com/wake/z-g05-YZBCeO2F2BNetkl)

[Breakaway broadcast processor asio.0.90.95 39](https://wakelet.com/wake/yttgIXyUsNbwkp1GCAt2e)

[Novecento Wide Bold Font Download Torrent Download Torrent Download](https://wakelet.com/wake/-WI0vxK-n9gG4JkuPhxzS)

[KMS Digital Online Activation Suite 5.3 Full\[BabuPC\] .rar](https://wakelet.com/wake/pnd2bUUuk9bou91C1-32Z)

## [PS3 CFW 4.31 Jailbreak Ps3updat.pup File.rar Password.rar](https://wakelet.com/wake/d4r5FQuF53--LxUZLnUup)

The application is based on powerful Macros, which can be created and edited using the powerful interfaces inside of the program. The interface is great, because it offers an easy-to-learn user interface, allowing you to create as many Macros as you like, without having to master advanced programming skills. It also includes a powerful Macro Editor where you can actually create the Macros right in the program. Additionally, the application comes with a wide variety of built-in functions that can be applied to your Macros. You can do things like text formatting, image insertion, audio and video recording, and so on. The application is also capable of working with web pages, which means you can actually change the background image of any web site and have it show up in your Macros. Wondering if your desktop background is really an ad? Indeed, you're right to be. And that's exactly why you need to delete it off. AdBlocker is a fantastic tool that will get rid of just about every ad that's in your browser, including animated ones. It's so fast and easy to use and it's free! Download AdBlocker, install it on your computer and start removing all the ads that are annoying you. There's a large variety of tabs, with one for each ad and each of them can be completely removed. You can easily switch between them, or even add new ones in a single click. You can create as many tabs as you want and it's possible to exclude specific ads from each of them. For example, you can block all the ads that take you to external sites, while allowing ads that send you to websites you like or offer useful information. You can also prevent annoying ads like popups or animated ads, and even block tracking cookies. Make your computer work harder than ever before with AdBlocker. It's free, you're sure to like it and it's available right now. Asus recently announced the lastest innovation for their versatile ROG series laptops. Previously in the Republic of Gamers sub-brands we saw the X41 and X61 laptops, and now we

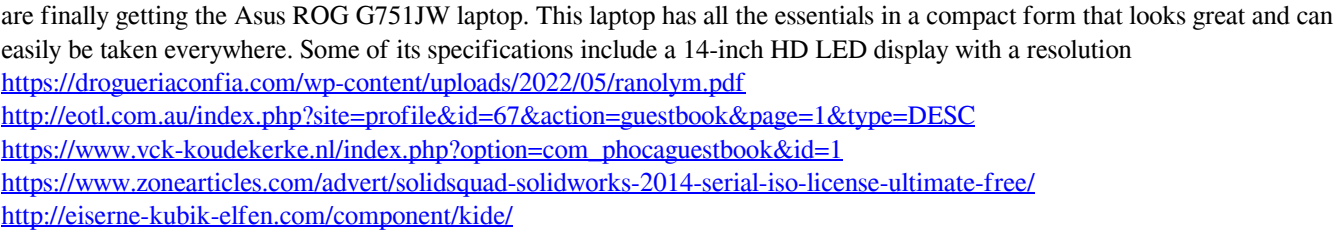